**УДК 004.652** 

**М.В. Назарук, В.В. Пасічник** Національний університет "Львівська політехніка", кафедра інформаційних систем та мереж

# **ІНФОРМАЦІЙНА ТЕХНОЛОГІЯ АНАЛІЗУ ДІЯЛЬНОСТІ СЕРЕДНІХ ШКІЛ**

#### *© Назарук М.В., Пасічник В.В., 2014*

**Запропоновано використання технології комплексного багатовимірного аналізу даних (OLAP) для підтримки прийняття рішень у сфері освіти. З використанням методології побудови гіперкубів даних проведено системний аналіз діяльності загальноосвітніх навчальних закладів (ЗНЗ), визначено та подано детальний опис вимірів гіперкуба даних ЗНЗ. Розроблено багатовимірну модель цих закладів загальної середньої освіти.** 

**Ключові слова: багатовимірний аналіз даних, гіперкуб даних, вимір, атрибути.** 

**Using of the technology of the online analytical processing (OLAP) to support decisionmaking in education was offered. Systematic analysis of the activity of secondary schools was performed using the methodology of constructing hypercube data. Detailed description of dimensions hypercube data of secondary schools were identified and presented. Multidimensional data model of secondary schools was worked out.** 

**Key words: multidimensional data analysis, data hypercube, dimension, attribute.** 

#### **Вступ. Постановка проблеми у загальному вигляді**

Нинішні стрімкі зміни у інформаційно-комунікаційній галузі, спроектовані на сегмент освіти, зумовили низку ключових тенденцій, які все більше набувають методологічних ознак. Це слід враховувати під час формування програм, проектів та планів запровадження освітніх інформаційнокомунікаційних інновацій у школі на коротко-, середньо- та довгострокову перспективу. Розглянемо їх суть в стислому, концентрованому поданні.

Школа як наріжний елемент сучасної освітньої системи об'єктивно трансформується у високопродуктивний соціокомунікаційний комплекс, якісне функціонування якого неможливе без повномасштабного та усебічного використання комп'ютерно-телекомунікаційних засобів та інформаційних технологій.

Новітні комп'ютерні освітні інформаційні технології мають такі принципові новочасні ознаки, як мережевість, мобільність, мультимедійність, оперативність, інформаційна насиченість. Щодо освітніх інформаційних ресурсів практично реалізуються концепти "Все", "Тут", "Негайно" і "В зручному поданні".

Врахування наведених вище тенденцій, а саме запровадження новітніх технологій навчання, основаних насамперед на використанні сучасних інтелектуальних освітніх технологій, забезпечення процесів безперервності освіти вимагає розроблення та запровадження цілого комплексу інтелектуальних інформаційних технологій планування процесів розвитку освітніх об'єктів та їх підрозділів різних рівнів, що уможливить аналітичне опрацювання та супровід траєкторій розвитку об'єктів освітньої галузі України відповідно до вимог Міжнародної стандартної класифікації освіти.

Використання інформаційних технологій для моделювання та автоматизації підтримки прийняття рішень в освітніх процесах тісно пов'язане із розв'язанням задач аналізу великих обсягів даних (big data).

Сучасні засоби збору, зберігання і опрацювання даних основані на технології сховищ даних, ключовим компонентом якої є комплексний багатовимірний аналіз даних – OLAP (оперативна аналітична обробка даних). Використання цієї технології дає можливість здійснювати детальний аналіз діяльності навчальних закладів, поточного стану освітніх ресурсів, якості надання освітніх послуг тощо, а також виявити тенденції їх розвитку.

#### **Аналіз сучасних досліджень та публікацій**

За визначенням мережевої енциклопедії Wikipedia – (http://www.wikipedia.org/) OLAP (*англ. online analytical processing, аналітична обробка в реальному часі*) – це технологія обробки інформації, що дозволяє швидко отримувати відповіді на багатовимірні аналітичні запити. OLAP є частиною ширшого поняття, яким є бізнес-аналітика.

Технологія комплексного багатовимірного аналізу даних OLAP використовується в соціально-економічних та політичних дослідженнях, медицині та охороні здоров'я, туризмі, рекламній та консалтинговій діяльності. Використання цієї технології притаманне для аналізу даних і в сфері освіти. У роботі [1] описано систему аналізу статистичних освітніх даних на основі інтеграції OLAP та GIS технологій, [2] запропоновано використовувати OLAP технологію для прийняття рішень у сфері освіти. Значна увага приділяється дослідженню властивостей моделей гіперкубів та операціям маніпулювання даними [3,4], побудові ієрархій вимірів [5].

В основу OLAP, як інформаційної технології, покладено багатовимірну модель даних, основними поняттями якої є: гіперкуб даних *rel*, вимір *V*, атрибут *A*, комірка *X*, значення *rel*(*V,A*) [6].

Гіперкуб даних містить один або більше вимірів і є впорядкованим набором комірок (рис. 1). Кожна комірка визначається одним і лише одним набором значень вимірів – атрибутів. Комірка може містити дані – виміри або бути порожньою.

Під виміром розумітимемо множину атрибутів, що утворюють одну із граней гіперкуба.

Для отримання доступу до даних користувачеві необхідно вказати одну або декілька комірок, вибравши значення вимірів, яким відповідають необхідні комірки. Процес вибору значень вимірів називатимемо фіксацією атрибутів, а множини вибраних значень вимірів – множиною фіксованих атрибутів [7].

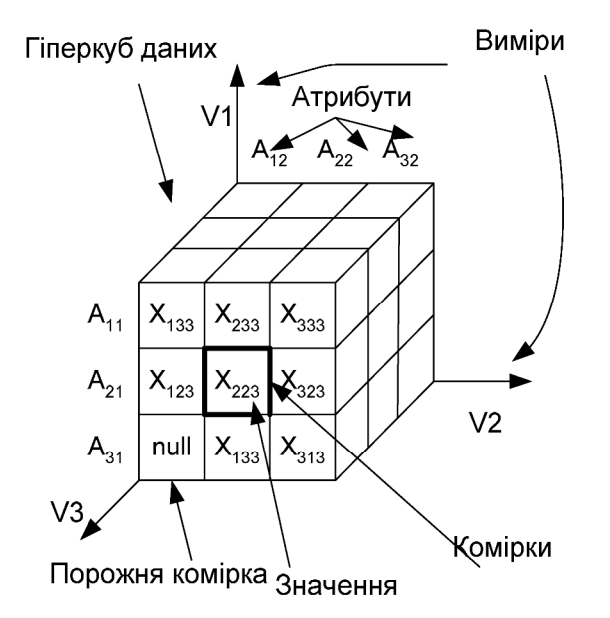

*Рис. 1. Гіперкуб даних*

**Мета статті** – проаналізувати діяльність закладів загальної середньої освіти на основі методологій побудови та опрацювання гіперкубів даних, з метою розроблення системних трансформацій вітчизняної освітньої галузі та запровадження комплексу інтелектуальних інформаційних технологій їх підтримки відповідно до міжнародних освітніх стандартів.

#### **Аналіз отриманих наукових результатів**

Розроблення комплексу інтелектуальних інформаційних технологій планування процесів розвитку освітніх об'єктів та їх підрозділів різних рівнів передбачає проведення науковометодичних досліджень та розробок у напрямах: змісту всіх рівнів освіти і виховання, технічних і навчально-методичних засобів освіти, проблем ресурсного (кадрового, організаційного, фінансового й матеріально-технічного) забезпечення освіти; впровадження інноваційних технологій,

забезпечення закладів освіти новими технічними засобами навчання, створення єдиного порталу освіти та телекомунікаційної мережі, електронних бібліотек, баз даних, систем тестування та дистанційного навчання. Тому цілком закономірним є проведення багатовимірного аналізу освітянської діяльності, а оскільки загальна середня освіта є обов'язковою основною складовою неперервної освіти, проаналізуємо діяльність загальноосвітніх навчальних закладів (ЗНЗ) з використанням методології гіперкубів даних.

Гіперкуб даних загальноосвітнього закладу означимо як множину комірок, що відповідає множинам *V*, *A*:

$$
H_{ZNZ}(V, A),
$$

де V – множина вимірів гіперкуба,  $A_{V_i} = \{A_{I_i}, A_{2_i}, ..., A_{k_i}\}\$ , *i*=1,...,*n* – множина атрибутів виміру  $V_i$ ,  $A = A_{V_1}$  ∪  $A_{V_2}$  ∪ ...∪  $A_{V_n}$  – множина атрибутів гіперкуба,  $V' ⊆ V$  – множина фіксованих вимірів, *A*′ ⊆ *A –* множина фіксованих атрибутів.

Підмножину гіперкуба даних, що відповідає множині фіксованих значень, позначатимемо як  $H'_{ZNZ}(V', A')$ .

Для отримання доступу до даних вказуватимемо множину необхідних вимірів *V*′ ⊆*V* і значень атрибутів *A*′ ⊆ *A* (фіксувати атрибути). Множину комірок, що відповідають певним атрибутам та вимірам, позначимо  $H'(V', A')/H'_{ZNZ} \subseteq H_{ZNZ}$ .

Проаналізовані комплекси параметрів оцінювання діяльності навчальних закладів відповідно до нормативних документів Міністерства освіти і науки України та регіональних (місцевих) органів виконавчої влади [8] дають змогу сформувати основні виміри багатовимірної моделі даних загальноосвітнього навчального закладу:

*V1* **– Загальні дані** 

 $A_{V_I} = \{A_{i_I}$ ,  $i = 1.8\}$  — множина атрибутів виміру  $V_I$ , де  $A_{I_I}$  — назва закладу,  $A_{2_I}$  — номер,  $A_{3_I}$  *засновник, 1 A<sup>4</sup> – дата заснування, 1 A<sup>5</sup> – код\_форми власності,* який набуває значень на відповідному *домені dom* (*код\_форми власності*) *=* {'Державна', 'Комунальна', 'Приватна'}, *1 A<sup>6</sup> – код\_типу,* який набуває значень на відповідному домені *dom* (*код\_типу*) *=* {'Школа І–ІІІ ступенів', 'Спеціалізована школа І–ІІ ступенів', 'Гімназія', 'Колегіум', 'Ліцей', 'Школа-інтернат І–ІІІ ступенів', 'Спеціальна школа І–ІІІ ступенів', 'Санаторна школа І–ІІІ ступенів', 'Школа соціальної реабілітації', 'Вечірня школа II–III ступенів', 'Навчально-реабілітаційний центр'},  $A_{7_{I}}$  – *територіальна підпорядкованість, 1 A<sup>8</sup> – мова навчання.*

*V2* **– Адреса**   $A_{V_2} = \{A_{i_2}, i = 1.9\}$  — множина атрибутів виміру  $V_2$ , де  $A_{I_2}$  — поштовий індекс,  $A_{2_2}$  — область,  $A_{3_2}$  – район,  $A_{4_2}$  – населений пункт,  $A_{5_2}$  – вулиця,  $A_{6_2}$  –  $N$ 2 будинку,  $A_{7_2}$  –  $N$ 2 корпусу,  $A_{8_2}$  –  $N$ 2 *квартири / офісу, 2 A<sup>9</sup> – № телефону.*

$$
V_3
$$
 – **Ліцензія**\n $A_{V_3} = \{A_{i_3}, i = \overline{I, 5}\}$  – множина атрибутів виміру  $V_3$ , де  $A_{I_3}$  – серія,  $A_{2_3}$  – номер,  $A_{3_3}$  – термін  $A_{4_3}$  – ліцензований обсяг учнівського контингенту,  $A_{5_3}$  – ким затвердськено.

*V4 –* **Свідоцтво про атестацію**

 $A_{V_4} = \{A_{i_4}, i = I,4\}$  — множина атрибутів виміру  $V_4$ , де  $A_{I_4}$  — серія,  $A_{2_4}$  — номер,  $A_{3_4}$  — термін *дії, 4 A<sup>4</sup>* – *рівень освітньої діяльності*.

## *V5 –* **Режим роботи**

*дії,* 

 $A_{V_5} = \{A_{i_5}, i = 1.6\}$  — множина атрибутів виміру  $V_5$ , де  $A_{I_5}$  — робочий тиждень,  $A_{2_5}$  — робочий день,  $A_{3_5}$  – вихідні дні,  $A_{4_5}$  – початок роботи,  $A_{5_5}$  – закінчення роботи,  $A_{6_5}$  – код\_змінність, який набуває значень на відповідному *домені dom* (*код\_змінність*) *=* {'Одна', 'Дві', 'Підзміни'}.

## *V6 –* **Структура навчального року**

 $A_{V_6} = \{A_{i_6}, i = 1,12\}$  – множина атрибутів виміру  $V_6$ , де  $A_{I_6}$  – початок навчального року, *6 A<sup>2</sup> – закінчення навчального року*, *6 A<sup>3</sup>* – *тривалість першого семестру, 6 A<sup>4</sup>* – *тривалість другого семестру, 6 A<sup>5</sup>* – *тривалість навчальних екскурсій*, *6 A<sup>6</sup>* – *тривалість навчальних практик, 6 A<sup>7</sup>* – *державна підсумкова атестація початкової школи*, *6 A<sup>8</sup>* – *державна підсумкова атестація основної школи, 6 A<sup>9</sup>* – *державна підсумкова атестація старшої школи*, *6 A<sup>10</sup>* – *осінні канікули, 6 A<sup>11</sup>* – *зимові канікули, 6 A<sup>12</sup>* – *весняні канікули.* 

## *V7 –* **Розклад дзвінків**

 $A_{V_7} = \{A_{i_7}, i = 1,3\}$  – множина атрибутів виміру  $V_7$ , де  $A_{I_7}$  –  $N_2$  уроку,  $A_{2_7}$  – час початку, *7 A<sup>3</sup>* – *час закінчення.*

## *V8 –* **Земельна ділянка**

 $A_{V_8} = \{A_{i_8}, i = 1.8\}$  — множина атрибутів виміру  $V_8$ , де  $A_{I_8}$  — *радіус обслуговування*,  $A_{2_8}$  *відстань від будівлі до червоної лінії*, *8 A<sup>3</sup>* – *відстань від стін житлових будівель з вікнами до* будівлі ЗНЗ,  $A_{4_8}$  – відстань від житлових будівель без вікон до будівлі ЗНЗ,  $A_{5_8}$  – питома площа земельної ділянки на 1 учня,  $A_{\!6_8}$  – площа спортивно-ігрової зони,  $A_{\!7_8}$  – площа навчально*дослідницької зони*, *8 A<sup>8</sup>* – *господарська зона*.

## *V9* **– Характеристика приміщення**

 $A_{V_9} = \{A_{i_9}, i = 1,10\}$  — множина атрибутів виміру  $V_9$ , де  $A_{I_9}$  — *код\_типу забудови*, який набуває значень на відповідному домені *dom* (*код\_типу забудови*) *=* {'Типове приміщення', 'Пристосоване', 'Окрема будівля', 'Аварійне'}, *9 A<sup>2</sup> – код\_типу власності,* який набуває значень на відповідному домені  $dom (kod\_muny \;@nacnocmi) = {$ 'Власне', 'Орендоване'},  $A_{39} - npoekmna$ *потужність будівлі, 9 A4 – код\_типу будівлі,* який набуває значень на відповідному домені *dom* (*код\_типу будівлі*) = { 'Централізована', 'Блочно-секційна', 'Павільйонна'},  $A_{5_g}$  – *кількість* поверхів у основній будівлі,  $A_{6_9}$  — ширина коридорів,  $A_{7_9}$  — загальна кількість кімнат,  $A_{8_9}$  *освітлення, 9 A<sup>9</sup> – мікроклімат, 9 A<sup>10</sup> – тип системи вентиляції.*

#### *V10 –***Фінансове забезпечення**

 $A_{V_{IO}} = \{A_{i_{IO}}, i = I, 3\}$  – множина атрибутів виміру  $V_{IO}$ , де  $A_{I_{IO}}$  – код\_джерела фінансування, який набуває значень на відповідному домені *dom* (*код\_джерела фінансування*) *=* {'Кошти відповідного бюджету', 'Кошти фізичних осіб', 'Кошти юридичних осіб', 'Кошти, отримані за надання послуг', 'Доходи від реалізації продукції навчально-виробничих майстерень', 'Доходи від передачі в оренду приміщень, споруд, обладнання', 'Кредити банків', 'Благодійні внески юридичних та фізичних осіб', 'Інші джерела'}, *10 A<sup>2</sup> – обсяг, 10 A<sup>3</sup> – дата отримання коштів.*

## *V11 –* **Витрати**

 $A_{V_{II}} = \{A_{i_{II}}, i = I, 3\}$  — множина атрибутів виміру  $V_{II}$ , де  $A_{I_{II}}$  — код\_найменування витрат, який набуває значень на відповідному домені *dom* (*код\_найменування витрат*) *=* {'Заробітна плата', 'Продукти харчування', 'Оплата енергоносіїв', Курсова перепідготовка працівників', 'Придбання обладнання, інвентарю', 'Проведення ремонтів', 'Інше'}, *11 A<sup>2</sup> – сума*, *11 A<sup>3</sup>* – *дата виплати.* 

#### *V12 –* **Навчальні кабінети**

 $A_{V_{I2}} = \{A_{i_{I2}}, i=I.9\}$  — множина атрибутів виміру  $V_{I2}$ , де  $A_{I_{I2}}$  — назва кабінету,  $A_{2_{I2}}$  — номер кабінету,  $A_{3_{12}}$  – місце розташування,  $A_{4_{12}}$  – загальна площа,  $A_{5_{12}}$  – площа на одного учня,  $A_{6_{12}}$  – *наявність лаборантської*, *12 A<sup>7</sup>* – *комплектація кабінету*, *12 A<sup>8</sup>* – *обладнання*, *12 A<sup>9</sup>* – *ПІП завідувача.* 

*V13 –* **Працівники ЗНЗ**

 $A_{V_{13}} = \{A_{i_{13}}, i = 1,19\}$  – множина атрибутів виміру $V_{13}$ , де  $A_{I_{13}}$  – *ПІП*,  $A_{2_{13}}$  – *дата народження*, *<sup>13</sup> A<sup>3</sup>* – *код\_посади*, який набуває значень на відповідному домені *dom* (*код\_посади*) = {'Директор', Заступник директора', 'Секретар', 'Лаборант', 'Діловод', 'Бухгалтер', 'Вчитель гуманітарного циклу', 'Вчитель природничо-математичного циклу', 'Вчитель трудового навчання', 'Вчитель фізичного виховання', 'Вчитель початкових класів', 'Вихователь ГПД', 'Медична сестра', 'Психолог, 'Робітник з обслуговування', 'Сторож', 'Прибиральник', 'Завідувач господарства', 'Машиніст з прання білизни', 'Слюсар-електромонтер', 'Технік з ремонту апаратури', 'Водій', 'Шеф-кухар', 'Кухар', 'Комірник', 'Опалювач', 'Кочегар', 'Оператор газової котельні', 'Робітник з комплексного обслуговування і ремонту будівель', 'Підсобний робітник'}, *<sup>13</sup> A<sup>4</sup>* – *код\_категорії*, який набуває значень на відповідному домені *dom* (*код\_категорії*) = {'Спеціаліст', 'Спеціаліст ІІ категорії', 'Спеціаліст І категорії', 'Спеціаліст вищої категорії'}, *<sup>13</sup> A<sup>5</sup>* – *стаж роботи на займаній* посаді,  $A_{6_{13}}$  — загальний стаж роботи,  $A_{7_{13}}$  — стаж роботи за спеціальністю,  $A_{8_{13}}$  — освітньокваліфікаційний рівень,  $A_{9_{I3}}$  — назва закінченого навчального закладу,  $A_{I0_{I3}}$  — рік закінчення,  $A_{I I_{I3}}$  – спеціальність,  $A_{I2_{I3}}$  – номер диплома,  $A_{I3_{I3}}$  – кваліфікація за дипломом,  $A_{I4_{I3}}$  – науковий ступінь,  $A_{I5_{I3}}$  — шифр і назва наукової спеціальності,  $A_{I6_{I3}}$  — звання,  $A_{I7_{I3}}$  — наявність нагород, *13 A<sup>18</sup> – паспортні дані, <sup>13</sup> A<sup>19</sup> – ідентифікаційний код.*

## *V<sup>14</sup>* **– Підвищення кваліфікації**

 $A_{V_{14}} = \{A_{i_{14}}, i = 1.6\}$  – множина атрибутів виміру  $V_{14}$ , де  $A_{I_{14}}$  – дата,  $A_{2_{14}}$  – предмет,  $A_{3_{14}}$  – *код\_виду*, який набуває значень на відповідному домені *dom* (*код\_виду*) = {'Стажування', 'Курси', 'Перепідготовка'}, *14 A<sup>5</sup>* – *назва організації*, *14 A<sup>6</sup>* – *номер документа, що підтверджує підвищення кваліфікації*.

### *V<sup>15</sup>* **– Учні**

 $A_{V_{IS}} = \{A_{i_{IS}}, i = 1,16\}$  – множина атрибутів виміру  $V_{IS}$ , де  $A_{I_{IS}}$  – *ПІП*,  $A_{2_{IS}}$  – *дата народження*, *15 A<sup>3</sup>* – *код\_стать*, який набуває значень на відповідному домені *dom* (*код\_стать*) = {'Чоловіча', 'Жіноча' }, *15 A<sup>4</sup>* – *серія свідоцтва про народження*, *15 A<sup>5</sup>* – *номер свідоцтва про народження*, *15 A<sup>6</sup>* – *серія страхового медичного полісу*, *15 A<sup>7</sup>* – *номер страхового медичного полісу*,  $A_{8_{I5}}$  – пільгова категорія,  $A_{9_{I5}}$  – дата зарахування до ЗНЗ,  $A_{I0_{I5}}$  – відомості про попередн $\epsilon$  місце *навчання*, *15 A<sup>11</sup>* – *дата відрахування*, *15 A<sup>12</sup>* – *причини відрахування*, *15 A<sup>13</sup>* – *№ свідоцтва про базову загальну середню освіту (БЗСО)*, *15 A<sup>14</sup>* – *№ додатка до свідоцтва про БЗСО*, *15 A<sup>15</sup>* – № свідоцтва про повну загальну середню освіту (ПЗСО), А $_{16_{15}}$  – № додатка до свідоцтва про ПЗСО.

## *V<sup>16</sup>* **– Комп'ютерна техніка**

 $A_{V_{16}} = \{A_{i_{16}}, i = 1.5\}$  — множина атрибутів виміру  $V_{16}$ , де  $A_{I_{16}}$  — *найменування*,  $A_{2_{16}}$  *виробник*, *16 A<sup>3</sup>* – *параметри*, *16 A<sup>4</sup>* – *кількість*, *16 A<sup>5</sup>* – *технічний стан*.

# *V<sup>17</sup>* **– Мережеве та телекомунікаційне обладнання**

 $A_{V_{17}} = \{A_{i_{17}}, i = 1.5\}$  — множина атрибутів виміру  $V_{17}$ , де  $A_{I_{17}}$  — *найменування*,  $A_{2_{17}}$  *виробник*, *17 A<sup>3</sup>* – *параметри*, *17 A<sup>4</sup>* – *кількість*, *17 A<sup>5</sup>* – *технічний стан*.

*V<sup>18</sup>* **– Мережі**

 $A_{V_{IS}} = \{A_{i_{IS}}, i = I, 9\}$  — множина атрибутів виміру  $V_{IS}$ , де  $A_{I_{IS}}$  — наявність підключення до *мережі Інтернет*, *18 A<sup>2</sup>* – *спосіб підключення до мережі Інтернет*, *18 A<sup>3</sup>* – *середня швидкість доступу до мережі Інтернет*, *18 A<sup>4</sup>* – *режим доступу комп'ютерів ЗНЗ до мережі Інтернет*,  $A_{5_{18}}$  – кількість годин роботи школи в мережі Інтернет за рік,  $A_{6_{18}}$  – кількість комп'ютерів, під'єднаних до локальної комп'ютерної мережі, А<sub>7<sub>18</sub> — наявність під'єднання комп'ютерів у</sub> *спеціалізованих комп'ютерних класах до локальної мережі, 18 A<sup>8</sup>* – *наявність інтернет-сторінки або сайта школи, 18 A<sup>9</sup>* – *адреса інтернет-сторінки або сайта школи.*

Уздовж кожної осі гіперкуба значення описаних вище вимірів (атрибутів) можуть об'єднуватися в ієрархії, що складаються з одного або декількох рівнів. Типовим прикладом ієрархічного виміру є список територіальних об'єктів, згрупованих за областями, районами, населеними пунктами (рис. 2).

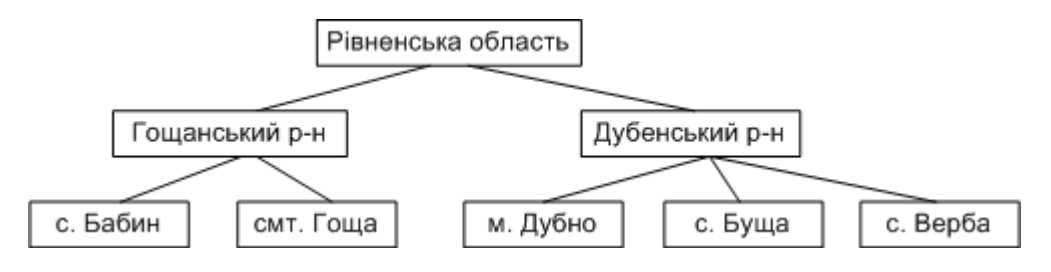

*Рис. 2. Ієрархія адміністративно-територіального виміру*

Це дає змогу створювати ієрархічні виміри, за допомогою яких під час подальшого аналізу даних можна здійснювати агрегування або деталізацію представлення даних.

Агрегація даних являє собою процес отримання нових значень (агрегатів), що відповідають атрибутам деякого рівня *V* на основі значень рівня *1*−*1* . Отже, вісь ієрархічного виміру *V<sup>i</sup>* , що початково містить атрибути нижчого рівня ієрархії (*l* = 0 ), може бути доповнена атрибутами наступних рівнів ієрархії, починаючи з *l* = 1.

Отримання необхідної підмножини комірок  $H'_{ZNZ} \subseteq H_{ZNZ}$  і відсікання "непотрібних" значень послідовною фіксацією атрибутів можна здійснити за допомогою операції зрізу.

Атрибут *A A i <sup>j</sup>* ∈ задає гіперплощину перетину гіперкуба даних, відповідну виміру *V<sup>i</sup>* ∈*V* . Множина фіксованих атрибутів *A*′ ⊆ *A* задає множину гіперплощин перетинів гіперкуба даних, що відповідає множині фіксованих вимірів  $V' ⊆ V$ . Перетин цих гіперплощин визначає множину комірок *H* ′(*V*′*,A*′) гіперкуба даних, що цікавлять користувача.

Наприклад, для того, щоб отримати інформацію про "Кошторис витрат загальноосвітніх навчальних закладів", потрібно виконати операцію зрізу зі значеннями вимірів "Навчальні заклади", "Витрати", "Час" (рис. 3).

На поданих вимірах (рис. 3) можна задати такі схеми ієрархій:

- вимір "Навчальні заклади" "*Форма власності Тип закладу Назва навчального закладу*";
- вимір "Дата" "*Рік Квартал Місяць*" або "*Тиждень День*";
- вимір "Витрати" "*Категорія витрат Назва витрати*".

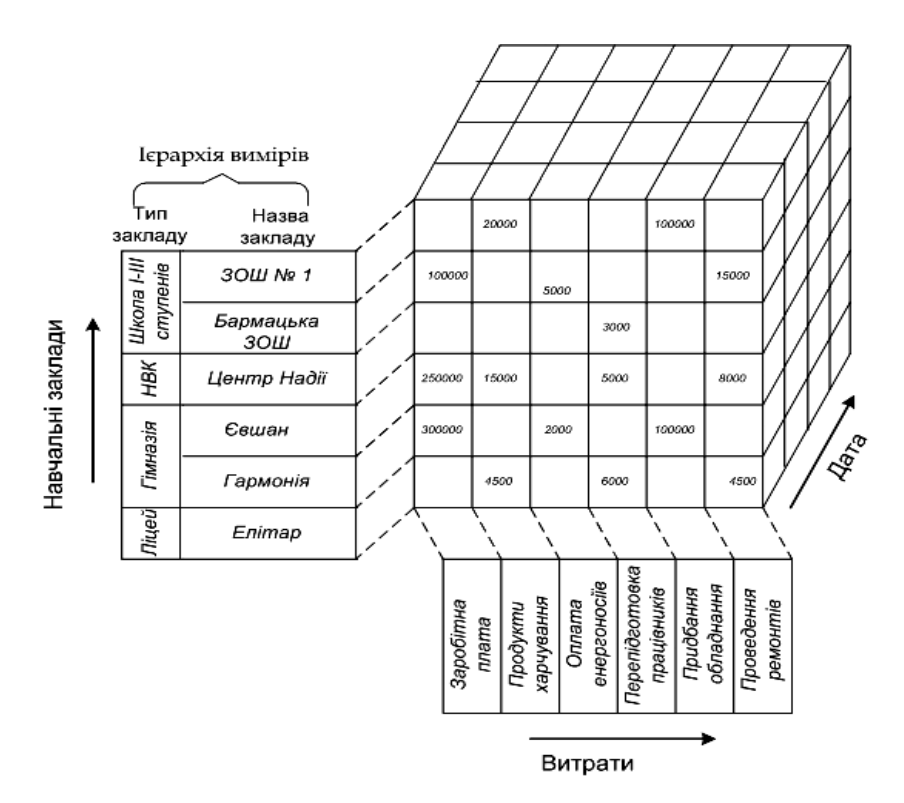

*Рис. 3. Приклад гіперкуба, що містить дані про кошторис витрат ЗНЗ*

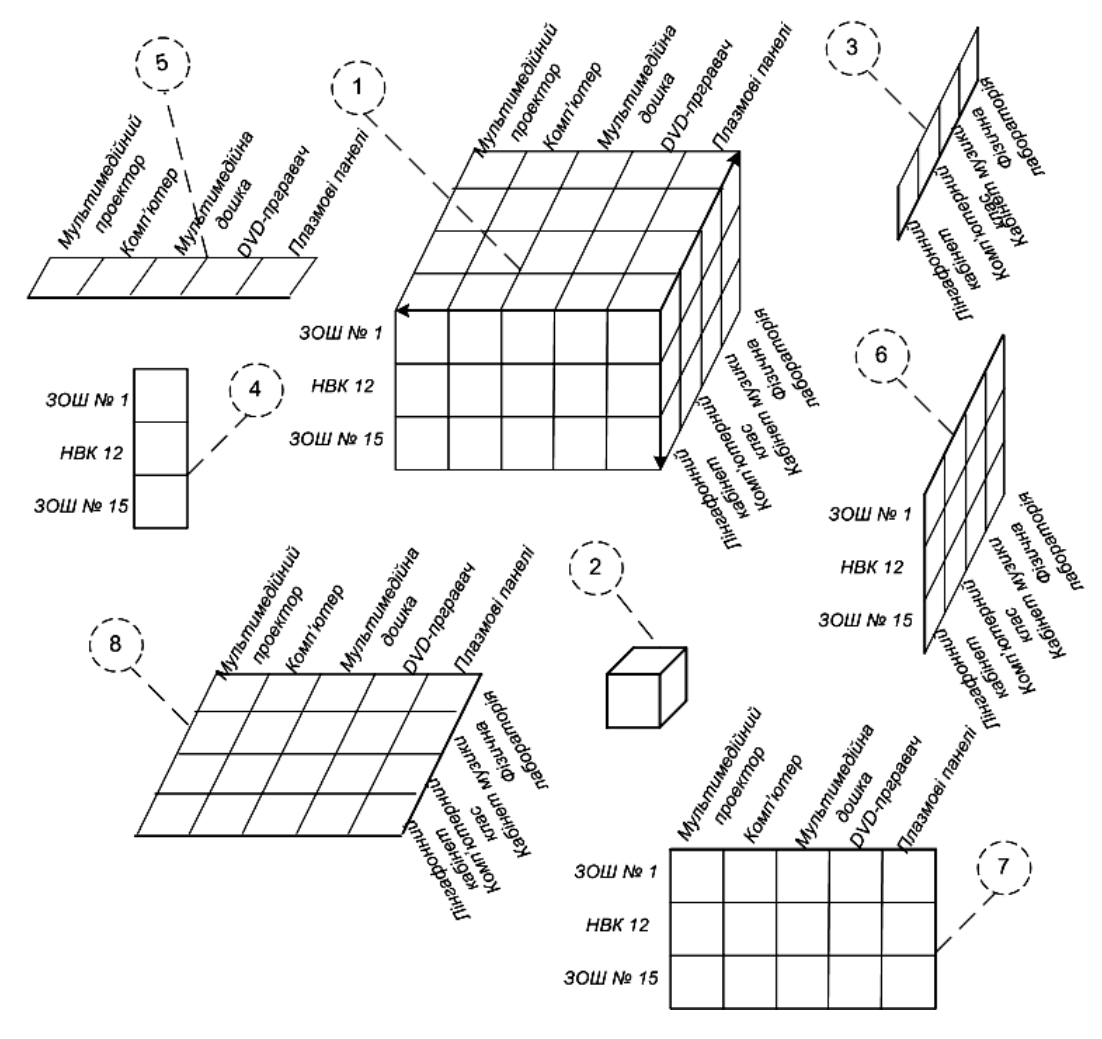

*Рис. 4. Основні компоненти багатовимірного представлення даних*

На рис. 4 зображено: *1* – гіперкуб даних (деталізовані дані); *2* – агрегація даних (підсумування даних за всіма вимірами); *3* – зріз даних (фіксація виміру "Навчальні кабінети", підсумування за іншими вимірами); *4* – зріз даних (фіксація виміру "Навчальні заклади"); *5* – зріз даних (фіксація виміру "Мультимедійні засоби навчання"); *6* – зріз даних (фіксація вимірів "Навчальні кабінети" та "Навчальні заклади"); *7* – зріз даних (фіксація вимірів "Навчальні заклади" та "Мультимедійні засоби навчання"); *8* – зріз даних (фіксація вимірів "Навчальні кабінети" та "Мультимедійні засоби навчання").

Для виконання аналітичного опрацювання інформації, окрім операції зрізу, можна використовувати й інші операції багатовимірного аналізу даних, зокрема такі як: згортка, деталізація, об'єднання, проекція тощо.

Розглянемо деякі варіанти графічного подання даних у гіперкубах даних. Нехай гіпотетичний куб даних містить інформацію про забезпечення шкіл регіону мультимедійними засобами навчання (рис. 4) і побудований на фіксації трьох вимірів "Навчальні заклади" та "Мультимедійні засоби навчання", "Навчальні класи".

У загальному випадку куб дає змогу подати тільки два або три виміри одночасно, але можна показувати і більше за рахунок вкладення одного виміру в інший. Отже, проектуванням куба на дво- або тривимірний простір можна зменшити розмірність куба, агрегувавши деякі розмірності, що приводить до роботи з комплекснішими значеннями параметрів.

#### **Висновки**

Стрімкий розвиток інформаційних технологій стимулює застосування інноваційних підходів у широкому спектрі галузей людської діяльності, зокрема і в освіті. Це стосується створення: освітніх інформаційних систем; експертних систем та баз даних; стандартизації освітніх інформаційних ресурсів; ведення електронного документообігу; формування дистанційного навчання, освітніх інформаційних мереж тощо.

Використання інформаційних технологій для моделювання та автоматизації підтримки прийняття рішень в управлінні освітніми процесами генерує потреби розв'язання задач, пов'язаних з аналізом великих обсягів даних (big data).

Сучасні засоби збору, зберігання і опрацювання даних основані на технології створення сховищ даних і комплексного багатовимірного аналізу даних. Застосування цієї технології дає можливість здійснювати детальний аналіз діяльності навчальних закладів, поточного стану освітніх ресурсів, якості надання освітніх послуг тощо, а також виявити тенденцій їх розвитку.

З використанням методології побудови гіперкубів даних проаналізовано діяльність загальноосвітніх навчальних закладів (ЗНЗ), визначено та подано детальний опис вимірів гіперкуба даних ЗНЗ. Розроблено багатовимірну модель даних закладів загальної середньої освіти, яка дає змогу оцінити діяльність ЗНЗ за профілями:

- дотримання навчальним закладом вимог державних стандартів освіти;
- якість підготовки учнів;

– ефективність використання педагогічного та науково-методичного потенціалу;

– забезпеченість розвитку та ефективність використання матеріально-технічної бази (стан та динаміка комп'ютерного забезпечення навчального процесу, під'єднання ЗНЗ до мережі Інтернет тощо).

Подальші дослідження спрямовані на розроблення методів та алгоритмів для проектування і моделювання просторів даних об'єктів сфери освіти.

*1. Заботнев М.С. Система анализа образовательной статистики на основе интеграции OLAP и GIS технологий. [Електронний ресурс]. – Режим доступу: http://www.olap.ru/basic/sz.asp. 2. Гудков A.A. Применение новых информационных технологий анализа информации в сфере образования / А.А. Гудков // Известия Пензенского государственного педагогического университета. Сектор молодых ученых. – Пенза: ПГПУ, 2007. – № 3 (7). – С. 201–203. 3. Lechtenborger J. Multidimensional normal forms for data warehouse design / J. Lechtenborger,*  G. Vossen // Inf. Syst., 2003. – Vol. 28. – P. 415–434. 4. Pedersen T. B. A foundation for capturing and

querying complex multidimensional data / T. B. Pedersen, C. S. Jensen, C. E. Dyreson // Inf. Syst., 2001. -*Vol. 26. – P. 383–423. 5. Зыкин С.В. Автоматизация формирования многомерных представлений* данных / С.В. Зыкин // Вестник ВГУ. - 2010. - № 2 : Системный анализ и информационные *технологии. – С. 145–152. 6. Кравець Р.Б. Організація багатовимірного подання та аналізу інформації у реляційних базах даних / Р.Б. Кравець // Вісник Національного університету "Львівська* політехніка" "Інформаційні системи та мережі". - 2006. - С. 178-193. 7. Шаховська Н.Б. Сховища та простори даних: монографія / Н.Б. Шаховська, В.В. Пасічник - Львів: Видавництво Націо*нального університету "Львівська політехніка", 2009. – 244 с. 8. Григорович В.Г. Інформаційні* параметри загальноосвітнього навчального закладу / В.Г. Григорович, М.В. Назарук, В.В. Пасіч*ник // Вісник Національного університету "Львівська політехніка" "Інформаційні системи та мережі". – 2012. – № 743. – С. 74–86.* 

#### **УДК 004.942**

#### **І.В. Рішняк**

Національний університет "Львівська політехніка", кафедра інформаційних систем та мереж

## **МОДЕЛЮВАННЯ ПРОЦЕСУ УПРАВЛІННЯ РИЗИКАМИ У МУЛЬТИПРОЕКТНОМУ СЕРЕДОВИЩІ**

*© Рішняк І.В., 2014* 

**Запропоновано метод моделювання управління ризиками у мультипроектному середовищі. Здійснено імітаційне моделювання, наведено приклад.** 

**Ключові слова: мультипроектне середовище, проект, ризик, імітаційне моделювання, управління ризиками.** 

**The paper proposes a method for modeling risk management in multi-project environment. Simulation was conducted and the example was provided in the article.** 

**Key words: multi-project environment, project, risk, simulation, risk management.** 

#### **Вступ. Постановка проблеми. у загальному вигляді**

Невіддільною частиною процесу прийняття рішення є невизначеність і саме вона є причиною виникнення ризиків під час прийняття рішень. Ризики, які впливають на якість прийнятих рішень, можуть виникнути на будь-якому етапі процесу прийняття рішення: неповна чи недостовірна інформація про проблему; неоднозначність умов, вимог та критеріїв; нечітке розуміння поставленої мети; неможливість точного врахування реакції зовнішнього середовища на вжиті дії тощо. Саме тому доцільним є не пасивне оцінювання ризиків та наслідків від них, а активне цілеспрямоване управління ризиками з метою максимального зменшення невизначеностей та впливу випадкових чинників на якість прийнятого рішення.

Ризик – це щоденна реальність у всіх проектах, і постійне управління ризиком повинно стати звичним. Управління повинно бути постійним і зручним, а не нав'язаним чи забутим. Однак постійне управління ризиком не є однаковим для всіх проектів. Щоб бути ефективним, воно потребує корегування. Корегування здійснюється, коли організації застосовують процеси і вибирають методи та інструменти, які найкраще підходять до їх практики управління проектом і їх організаційної культури. Дотримання принципів постійного управління ризиком – це шлях до успішного корегування.

#### **Аналіз останніх досліджень та публікацій**

Управління ризиком можна охарактеризувати як сукупність методів та прийомів аналізу і нейтралізації факторів ризику, об'єднаних у систему планування, моніторингу та корегуючих